# A Graphical Tool for Design Portable Automation **Software**

#### G. De Tommasi, P. Di Sanzo, A. Pironti

Università di Napoli "Federico II" Dipartimento di Informatica e Sistemistica

21-23 June 2006, Madrid

UniSim

<span id="page-0-0"></span> $QQQ$ 

 $\mathcal{A} \xrightarrow{\sim} \mathcal{B} \rightarrow \mathcal{A} \xrightarrow{\sim} \mathcal{B} \rightarrow$ 

4 ロ ▶ 4 伊  $\sim$ 

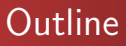

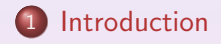

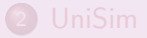

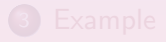

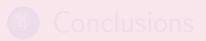

<span id="page-1-0"></span>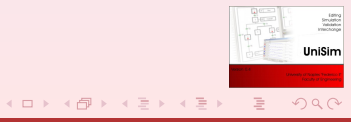

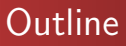

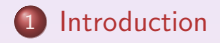

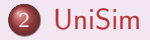

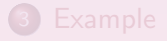

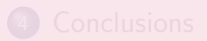

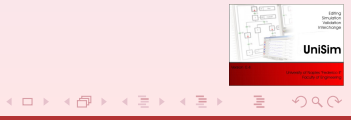

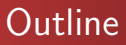

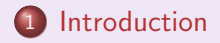

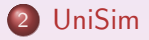

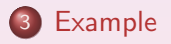

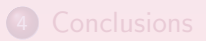

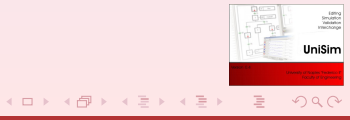

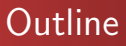

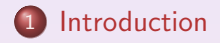

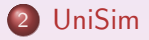

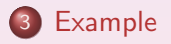

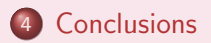

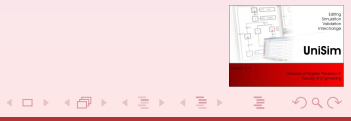

## PLCs and industrial automation

- Control of industrial processes is today dominated by computerized systems
- Programmable Logic Controller (PLC) are widely used for industrial automation
- 
- 
- <span id="page-5-0"></span>
	-
	-

## PLCs and industrial automation

- Control of industrial processes is today dominated by computerized systems
- **•** Programmable Logic Controller (PLC) are widely used for industrial automation
- PLCs have been developed in the late 60's, and since then have evolved into powerful devices
- Teaching PLCs programming in industrial automation classes
- -
	-

イロン イ何 メ イヨン イヨン

**IniSin** 

 $299$ 

## PLCs and industrial automation

- Control of industrial processes is today dominated by computerized systems
- **•** Programmable Logic Controller (PLC) are widely used for industrial automation
- PLCs have been developed in the late 60's, and since then have evolved into powerful devices
- Teaching PLCs programming in industrial automation classes
- -
	-

∢ ロ ▶ 〈 何 ▶ 〈 手 ▶ 〈 手 ▶

**IniSin**  $299$ 

## PLCs and industrial automation

- Control of industrial processes is today dominated by computerized systems
- Programmable Logic Controller (PLC) are widely used for industrial automation
- PLCs have been developed in the late 60's, and since then have evolved into powerful devices
- Teaching PLCs programming in industrial automation classes
- Students should learn how to:
	- design automation systems (methodology)
	-

∢ ロ ▶ 〈 何 ▶ 〈 手 ▶ 〈 手 ▶

**IniSin**  $QQQ$ 

## PLCs and industrial automation

- Control of industrial processes is today dominated by computerized systems
- **Programmable Logic Controller (PLC) are widely used for** industrial automation
- PLCs have been developed in the late 60's, and since then have evolved into powerful devices
- Teaching PLCs programming in industrial automation classes
- Students should learn how to:
	- design automation systems (methodology)
	- $\circ$ develop automation software (practice)

∢ ロ ▶ 〈 何 ▶ 〈 手 ▶ 〈 手 ▶

**IniSin**  $QQQ$ 

# PLCs and industrial automation

- Control of industrial processes is today dominated by computerized systems
- **Programmable Logic Controller (PLC) are widely used for** industrial automation
- PLCs have been developed in the late 60's, and since then have evolved into powerful devices
- Teaching PLCs programming in industrial automation classes
- Students should learn how to:
	- design automation systems (methodology)
	- **o** develop automation software (practice)

**IniSin**  $QQQ$ 

▶ (何 ) (言 ) (言 )

# Automation projects and IEC 61131-3 standard

#### Automation project

An automation project includes all the information about the control system configuration, the data and the code

- Many manufacturers many ways to define automation projects - many different programming languages
- 
- -
	-

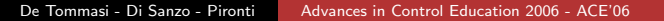

イロン イ何 メ イヨン イヨン

UniSin

# Automation projects and IEC 61131-3 standard

#### Automation project

An automation project includes all the information about the control system configuration, the data and the code

- Many manufacturers many ways to define automation projects - many different programming languages
- The IEC 61131 standard has been introduced by the International Electrotechnical Commission
- - how an automation project should be structured
	- the programming languages that can be used by the developers

イロン イ何 メ イヨン イヨン

UniSim

# Automation projects and IEC 61131-3 standard

#### Automation project

An automation project includes all the information about the control system configuration, the data and the code

- Many manufacturers many ways to define automation projects - many different programming languages
- The IEC 61131 standard has been introduced by the International Electrotechnical Commission
- IEC 66131 Part 3 specifies:
	- how an automation project should be structured
	- the programming languages that can be used by the developerse

イロン イ押ン イヨン イヨン

UniSim

# Automation projects and IEC 61131-3 standard

#### Automation project

An automation project includes all the information about the control system configuration, the data and the code

- Many manufacturers many ways to define automation projects - many different programming languages
- The IEC 61131 standard has been introduced by the International Electrotechnical Commission
- IEC 66131 Part 3 specifies:
	- how an automation project should be structured
	- the programming languages that can be used by the developersi- $\circ$

UniSim

 $QQQ$ 

イロン イ何 メ イヨン イヨン

# Automation projects and IEC 61131-3 standard

#### Automation project

An automation project includes all the information about the control system configuration, the data and the code

- Many manufacturers many ways to define automation projects - many different programming languages
- The IEC 61131 standard has been introduced by the International Electrotechnical Commission
- IEC 66131 Part 3 specifies:
	- how an automation project should be structured
	- the programming languages that can be used by the developers

UniSim  $QQQ$ 

## Teach IEC 61131-3 standard

- Although IEC 61131-3 has been introduced in 1993, only few manufacturer produce devices which fully complies with the standard
- Students who have learned IEC 61131-3, should be introduced to the platform available in the laboratory

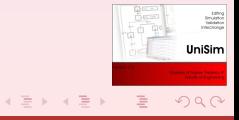

## Teach IEC 61131-3 standard

- Although IEC 61131-3 has been introduced in 1993, only few manufacturer produce devices which fully complies with the standard
- Students who have learned IEC 61131-3, should be introduced to the platform available in the laboratory

# UniSim

- UniSim can be used to design automation software which complies with IEC 61131-3
- UniSim allows to avoid the choice of a specific commercial platform when teaching PLCs programming.
- 
- 

<span id="page-18-0"></span>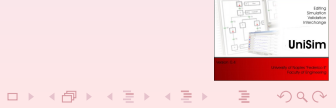

# UniSim

- UniSim can be used to design automation software which complies with IEC 61131-3
- UniSim allows to avoid the choice of a specific commercial platform when teaching PLCs programming.
- Thanks to its *simulation engine*, UniSim allows to validate  $off - line$  the developed software
- 

# UniSim

- UniSim can be used to design automation software which complies with IEC 61131-3
- UniSim allows to avoid the choice of a specific commercial platform when teaching PLCs programming.
- **•** Thanks to its *simulation engine*, UniSim allows to validate  $off - line$  the developed software
- UniSim can be used to *fast prototype* the automation systems using a desktop equipped with low-cost I/O boards

# UniSim

- UniSim can be used to design automation software which complies with IEC 61131-3
- UniSim allows to avoid the choice of a specific commercial platform when teaching PLCs programming.
- **•** Thanks to its *simulation engine*, UniSim allows to validate  $off - line$  the developed software
- UniSim can be used to *fast prototype* the automation systems using a desktop equipped with low-cost I/O boards

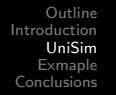

#### UniSim can be used

- by the teacher in the classroom to work out examples
- by students when solving their homework
- 
- 
- 

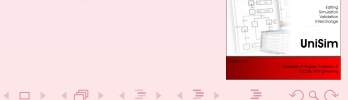

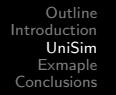

#### UniSim can be used

- by the teacher in the classroom to work out examples
- by students when solving their homework
- UniSim interfaces with off-the-shelf I/O boards, thus it can be used during lab activities
- 
- 

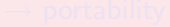

イロン イ何 メ イヨン イヨン

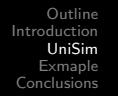

#### UniSim can be used

- by the teacher in the classroom to work out examples
- by students when solving their homework
- UniSim interfaces with off-the-shelf I/O boards, thus it can be used during lab activities
- Labs do not need to be equipped with a large number of expensive commercial PLC platforms
- 

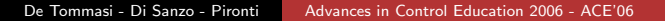

イロン イ何 メ イヨン イヨン

UniSim

 $2990$ 

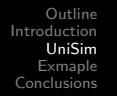

#### UniSim can be used

- by the teacher in the classroom to work out examples
- by students when solving their homework
- UniSim interfaces with off-the-shelf I/O boards, thus it can be used during lab activities
- Labs do not need to be equipped with a large number of expensive commercial PLC platforms
- UniSim makes use of the *XML Formats for IEC 61131-3* to import/export the projects. This feature give the possibility to reuse the developed software on a commercial platform

イロン イ何 メ イヨン イヨン

UniSim

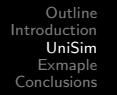

#### UniSim can be used

- by the teacher in the classroom to work out examples
- by students when solving their homework
- UniSim interfaces with off-the-shelf I/O boards, thus it can be used during lab activities
- Labs do not need to be equipped with a large number of expensive commercial PLC platforms
- UniSim makes use of the *XML Formats for IEC 61131-3* to import/export the projects. This feature give the possibility to reuse the developed software on a commercial platform  $\rightarrow$  portability

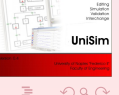

イロン イ何 メ イヨン イヨン

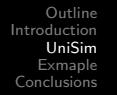

#### UniSim can be used

- by the teacher in the classroom to work out examples
- by students when solving their homework
- UniSim interfaces with off-the-shelf I/O boards, thus it can be used during lab activities
- Labs do not need to be equipped with a large number of expensive commercial PLC platforms
- UniSim makes use of the *XML Formats for IEC 61131-3* to import/export the projects. This feature give the possibility to reuse the developed software on a commercial platform  $\rightarrow$  portability

イロン イ何 メ イヨン イヨン

UniSim

#### UniSim - Snapshots

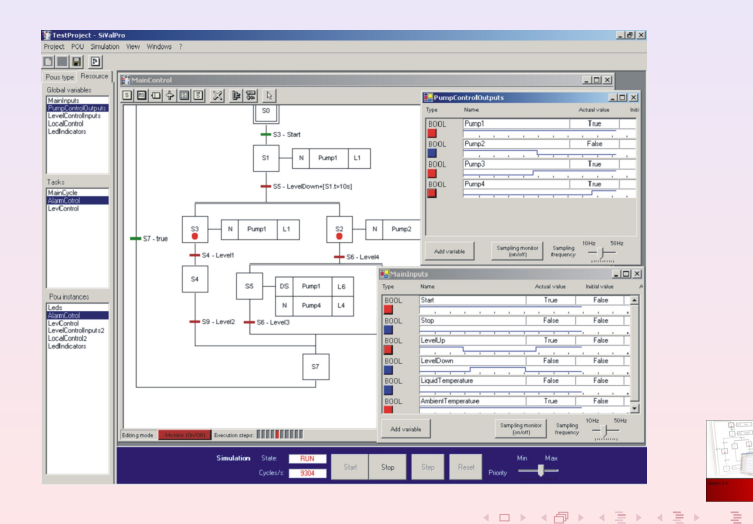

De Tommasi - Di Sanzo - Pironti | [Advances in Control Education 2006 - ACE'06](#page-0-0)

Emilion<br>Smulphon<br>Franchonga

UniSim

 $299$ 

## UniSim - Software architecture

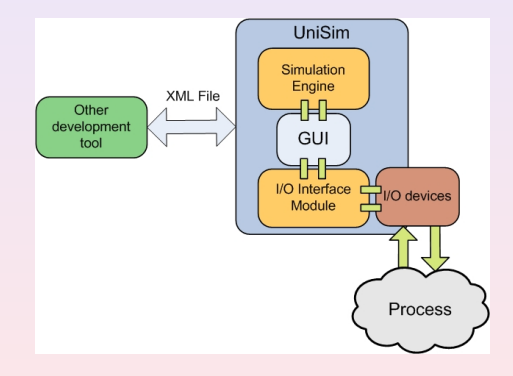

#### UniSim

- It has been designed by using an object-oriented approach
- o It has been developed on the .Net platform

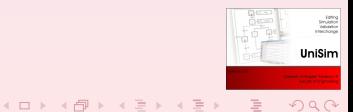

## UniSim - Software architecture

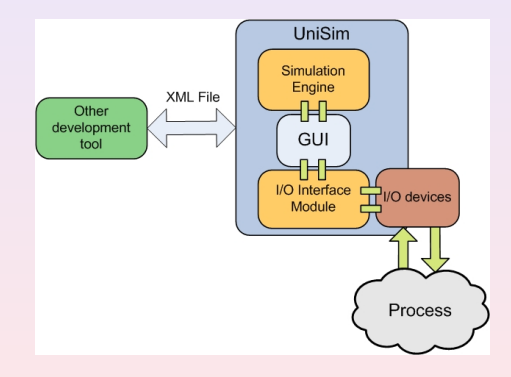

#### UniSim

- It has been designed by using an object-oriented approach
- It has been developed on the .Net platform

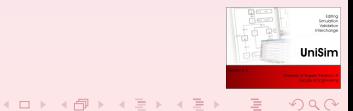

# Objects hierarchy

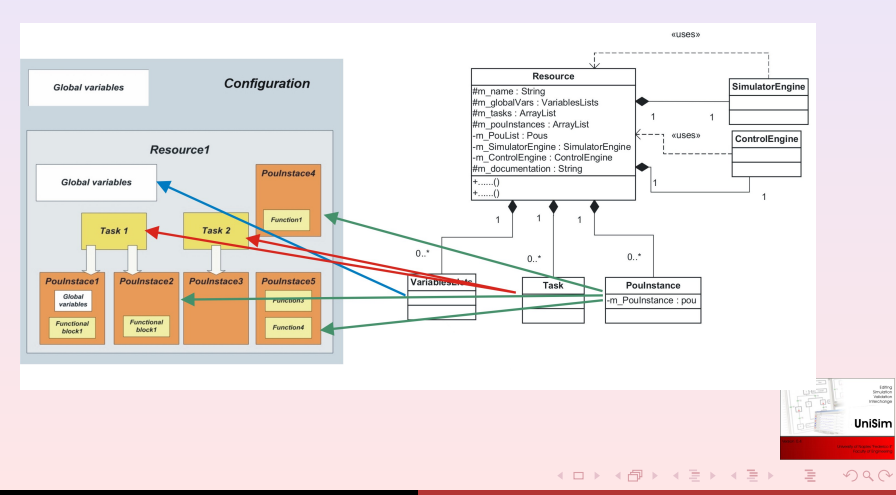

## Toy example

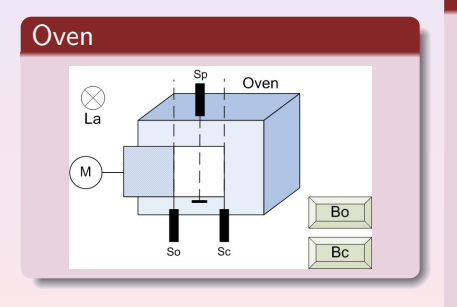

#### Requirements

- The door must be opened when the button Bo is pushed
- The door must be closed when the button Bc is pushed, or if it stays open for more than 10s
- 

イロン イ何 メ イヨン イヨン

i dina<br>Smuddion<br>Telesion UniSim

 $299$ 

<span id="page-32-0"></span>Ħ

## Toy example

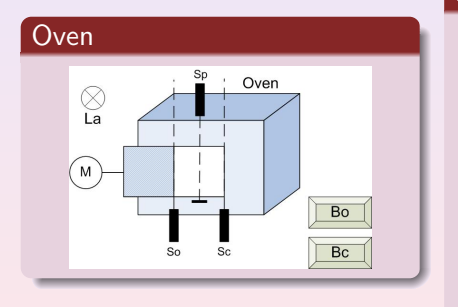

#### Requirements

- The door must be opened when the button Bo is pushed
- The door must be closed when the button Bc is pushed, or if it stays open for more than 10s
- $\bullet$  If an object is detected by  $Sp$ while the door is moving, lamp La must be turned on

イロン イ何 メ イヨン イヨン

UniSim

## Toy example

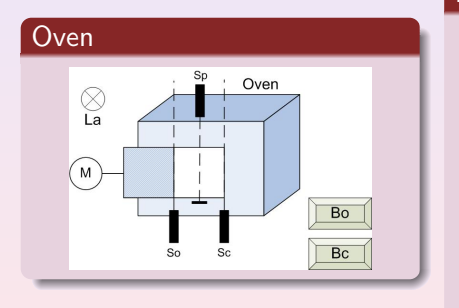

#### Requirements

- The door must be opened when the button Bo is pushed
- The door must be closed when the button Bc is pushed, or if it stays open for more than 10s
- $\bullet$  If an object is detected by  $Sp$ while the door is moving, lamp La must be turned on

イロン イ何 メ イヨン イヨン

UniSim

## Control algorithm

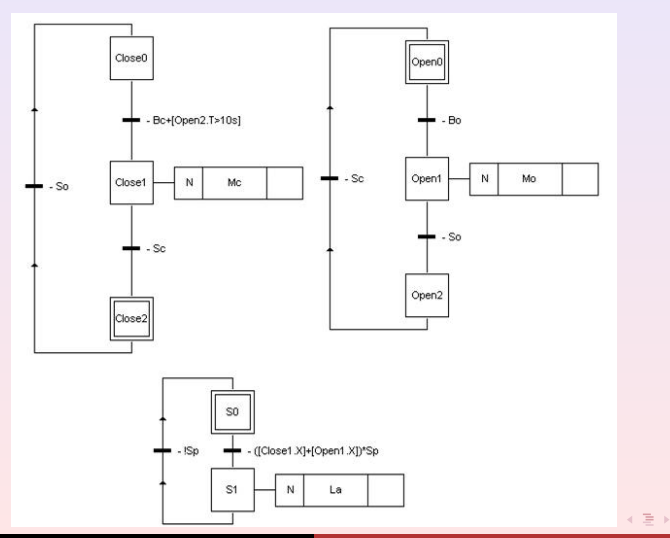

De Tommasi - Di Sanzo - Pironti [Advances in Control Education 2006 - ACE'06](#page-0-0)

Entry<br>Structure<br>Franchonge

UniSim

 $2990$ 

Ë

## Lab setup

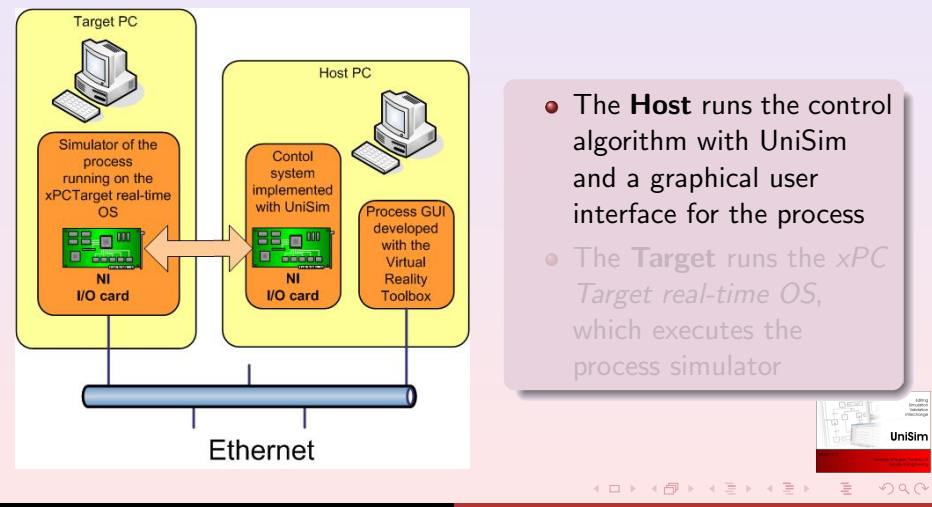

## Lab setup

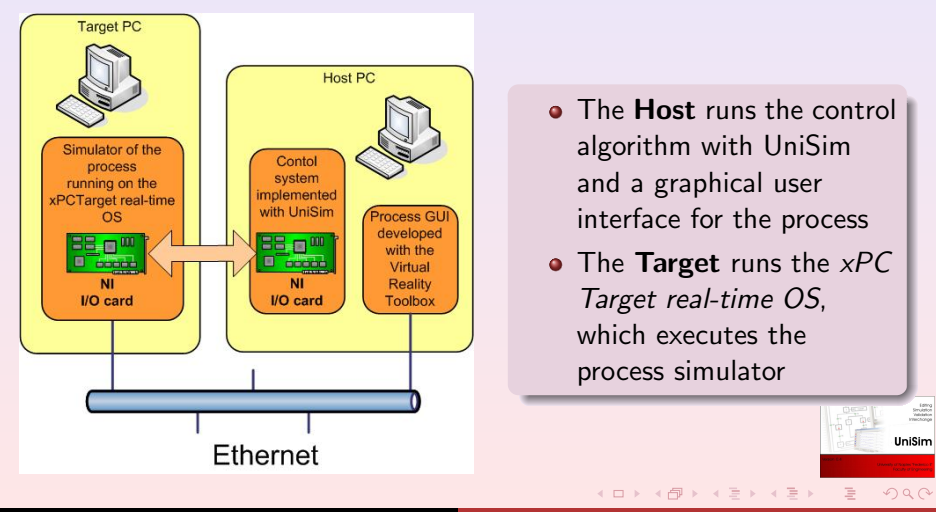

## **Conclusions**

#### UniSim

- It allows to teach IEC 61131-3 standard without tieing to any commercial platform
- It can be used to easily set up a lab for an industrial automation class using only off-the-shelf devices
- 

<span id="page-38-0"></span>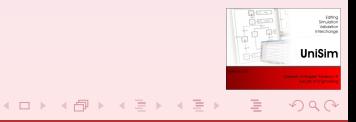

## **Conclusions**

#### UniSim

- It allows to teach IEC 61131-3 standard without tieing to any commercial platform
- It can be used to easily set up a lab for an industrial automation class using only off-the-shelf devices
- It uses *XML Formats for IEC 61131-3* guaranteeing software portability

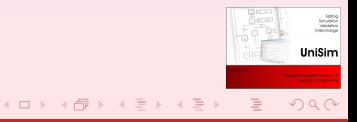

## **Conclusions**

#### UniSim

- It allows to teach IEC 61131-3 standard without tieing to any commercial platform
- It can be used to easily set up a lab for an industrial automation class using only off-the-shelf devices
- It uses *XML Formats for IEC 61131-3* guaranteeing software portability

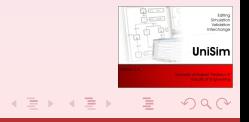

( □ ) ( <sub>□</sub> )

# **Conclusions**

#### But

- It is a work in progress release
	- Not all the features provided by the standard have been implemented
		-
		-

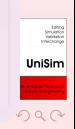

# **Conclusions**

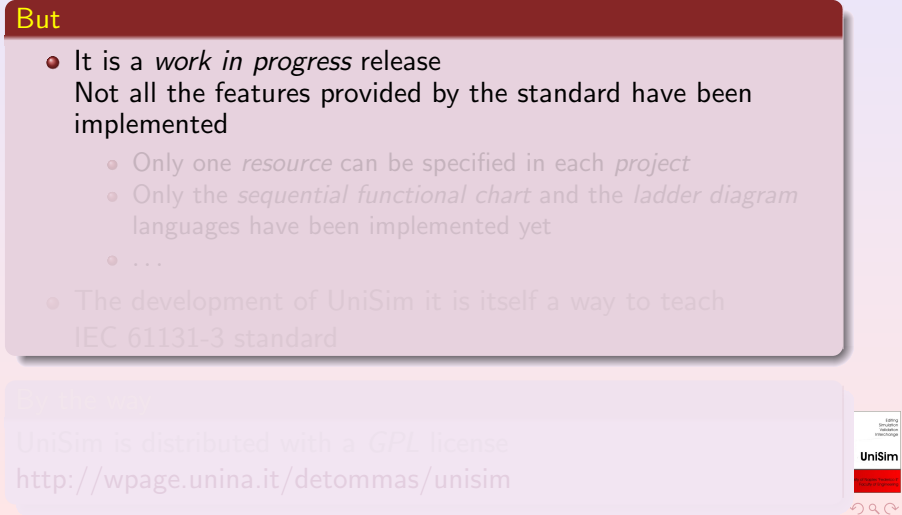

Emilion<br>Structure<br>Franciscope

## **Conclusions**

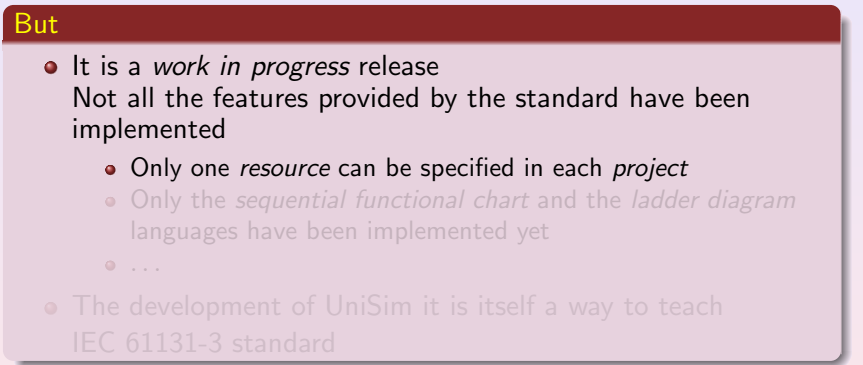

De Tommasi - Di Sanzo - Pironti [Advances in Control Education 2006 - ACE'06](#page-0-0)

# **Conclusions**

#### But • It is a work in progress release Not all the features provided by the standard have been implemented Only one resource can be specified in each project • Only the sequential functional chart and the ladder diagram

- languages have been implemented yet
- $\bullet$  ...

#### The development of UniSim it is itself a way to teach IEC 61131-3 standard

# **Conclusions**

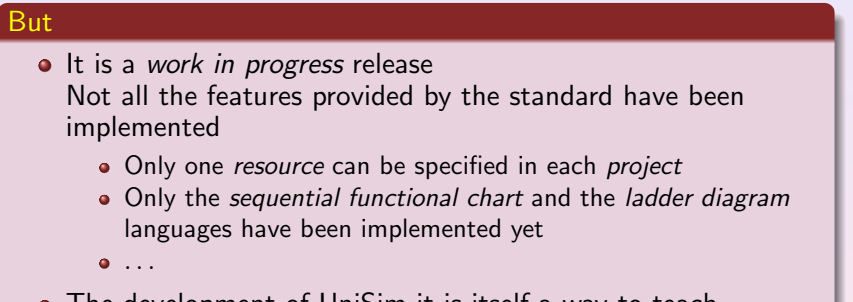

The development of UniSim it is itself a way to teach  $\bullet$ IEC 61131-3 standard

UniSim is distributed with a GPL license http://wpage.unina.it/detommas/unisim

Emilion<br>Smulphon<br>Franchonga UniSim

 $QQ$ 

# **Conclusions**

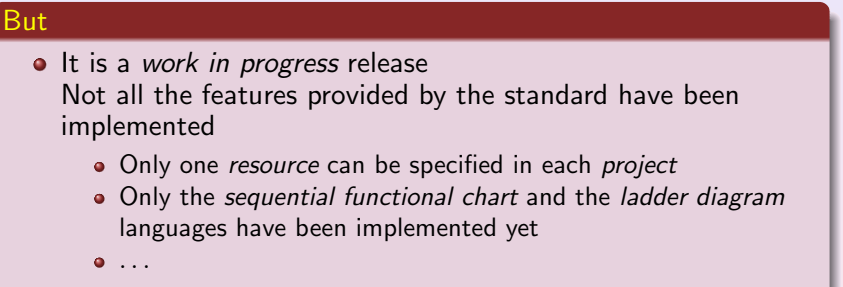

• The development of UniSim it is itself a way to teach IEC 61131-3 standard

#### By the way

UniSim is distributed with a GPL license

De Tommasi - Di Sanzo - Pironti [Advances in Control Education 2006 - ACE'06](#page-0-0)

Emilion<br>Smulphon<br>Franchonga UniSim  $2990$ 

# **Conclusions**

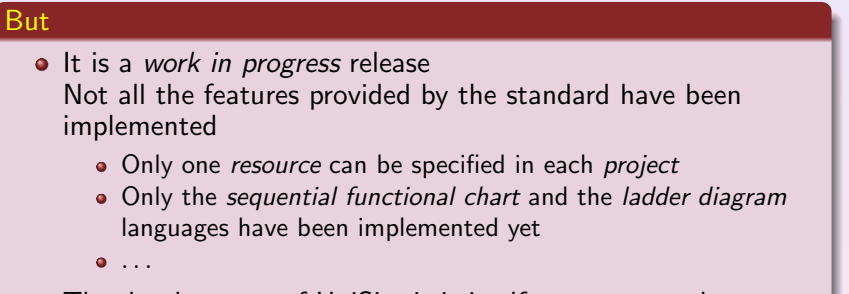

 $\bullet$ The development of UniSim it is itself a way to teach IEC 61131-3 standard

#### By the way

UniSim is distributed with a GPL license http://wpage.unina.it/detommas/unisim

<span id="page-47-0"></span>Emilion<br>Smulphon<br>Franchonga UniSim  $2990$